## **WNIOSEK**

o udostępnienie aplikacji mLegitymacja

w Zespole Szkół Mechanicznych im. L.Waryńskiego w Bolesławcu

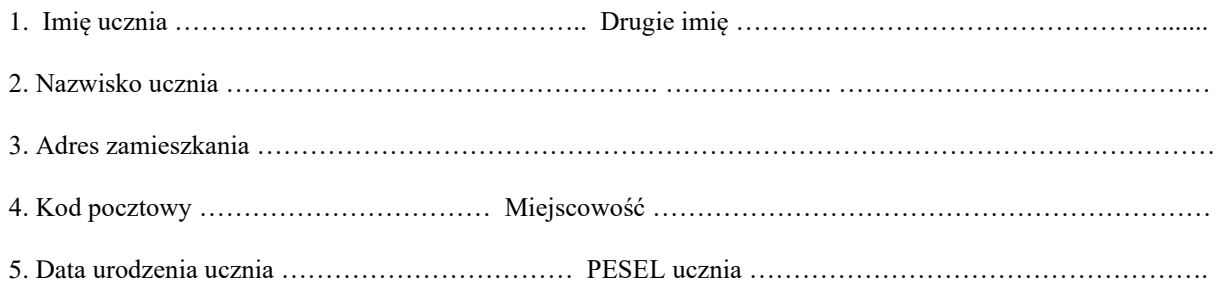

**!** Do wniosku należy dołączyć aktualne zdjęcie ucznia oraz przedłożyć papierową legitymację do wglądu.

• Papierowa wersja legitymacji ważna do …………………………………………………………………..

**W przypadku braku aktualnego zdjęcia oraz ważnej papierowej wersji legitymacji szkolnej, nie ma możliwości aktywowania usługi mLegitymacji**.

Bolesławiec …………………………….. ……………………………………

(czytelny podpis rodzica/ opiekuna prawnego/pełnoletniego ucznia)

Potwierdzam odbiór jednorazowego kodu QR oraz hasła umożliwiającego

dostęp do usługi w dniu …….....................

*przypomnienie:*

 *jednorazowy kod aktywacyjny oraz kod QR ważny jest 30 dni od dnia jego wygenerowania w systemie*

 …………………………………… (czytelny podpis rodzica/ opiekuna prawnego/pełnoletniego ucznia)